## chiicaアプリ アプリ決済方法(利用者スキャン方式)

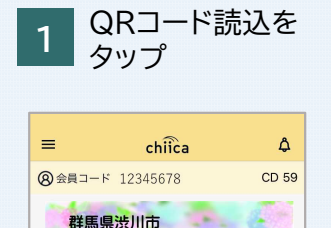

×

シブペイ

髃

QRコード表示

13, 000

TERS

 $\begin{array}{c} \overline{C} \\ \overline{C} \end{array}$ 

QRコード読込

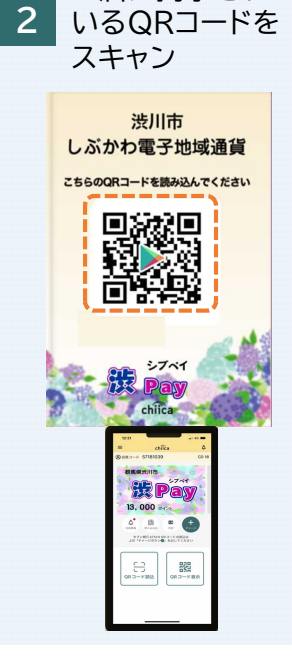

お店に掲示されて

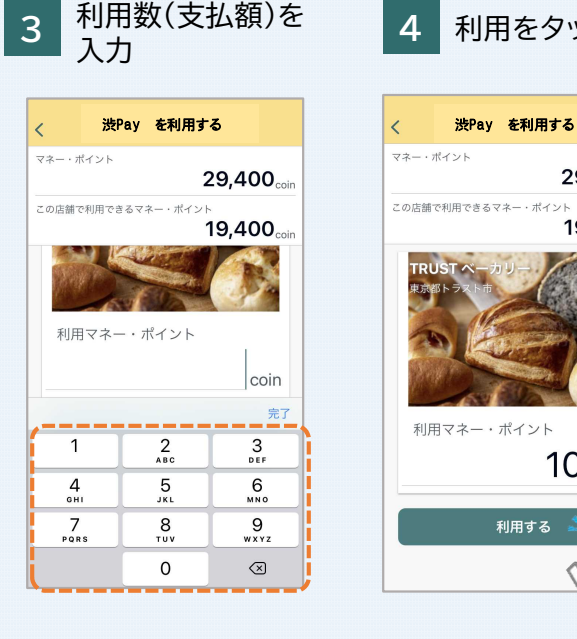

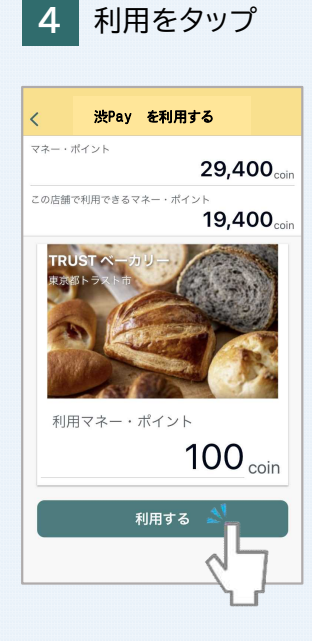

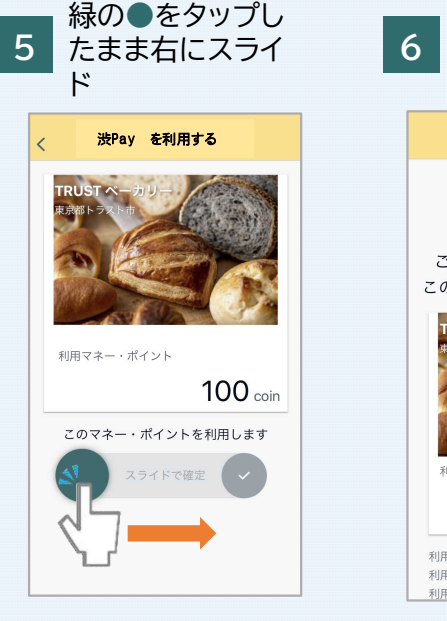

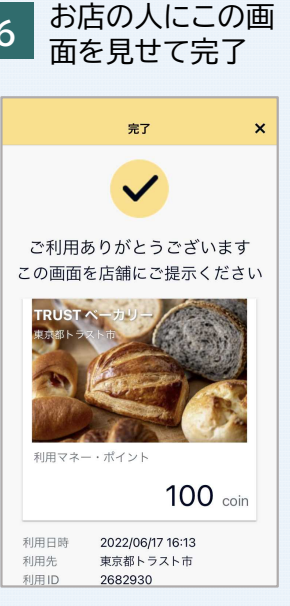

## chiicaアプリ カード決済方法

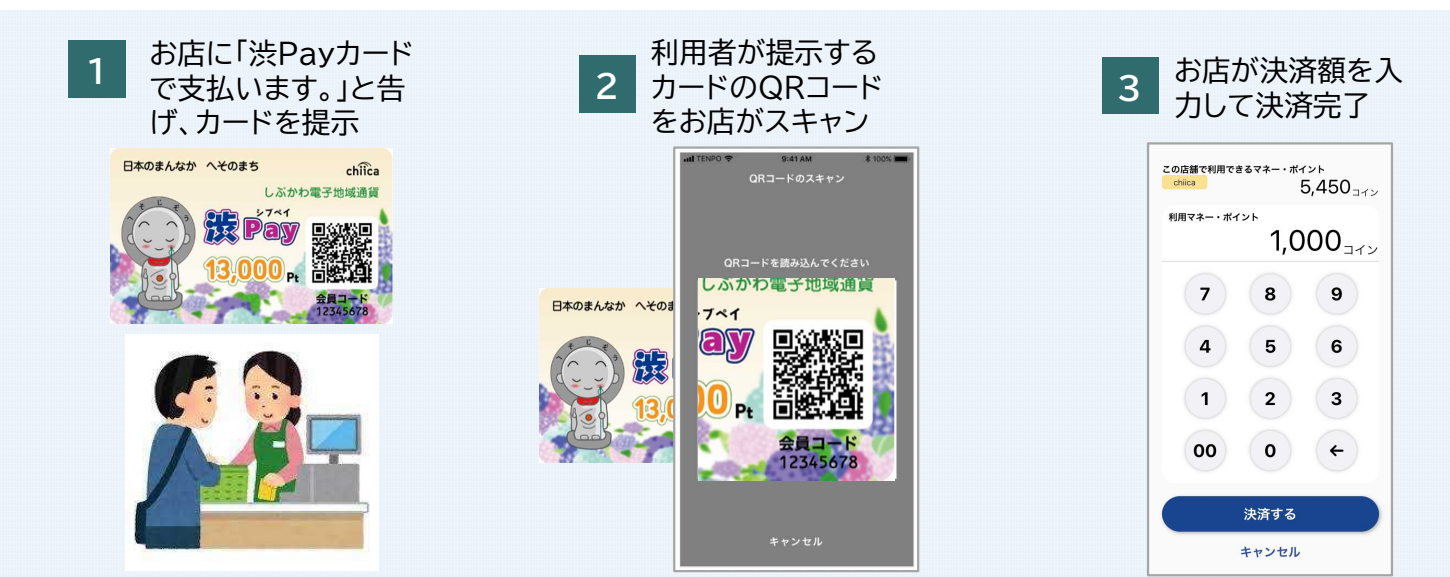